# **AutoCAD Crack Product Key Free Download**

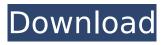

### **AutoCAD Crack Download**

To learn more about the various AutoCAD Torrent Download features, see The Basics of AutoCAD Download With Full Crack [PDF]. AutoCAD Crack Mac 2018 allows users to create mechanical, architectural, interior design, landscape design, civil engineering, electrical, plumbing, and many other types of CAD drawings. An AutoCAD drawing is composed of layers that contain drawing objects. Layers are used to organize and separate your drawing content. You can have as many layers as you want. With the release of AutoCAD 2018, users can now create PDF and DWG output formats, as well as Mac and iOS apps. In this article, we will explain the basic concepts of layers and objects in AutoCAD. Create and Use Layers In AutoCAD, you create and use layers. In AutoCAD 2018, you can create as many layers as you want and place them as you please. The layers can have different color themes and are used to organize and separate the content of your drawings. You can also use the Laver / View contextual menu to show the lavers. By default, only the active laver and layers that are grouped with the active layer are displayed. To use layers, you must first create them. As shown in the following screenshot, you can create layers by selecting New Layer from the Layers panel or New Layer/View menu. When you create a layer, you can name it, or you can type the name of the layer directly. You can also select a color theme from the Layers panel. If you don't choose a color theme when creating a layer, then the layer color will match the active color theme. You can place the new layer at any location on your drawing, and if you create a new layer in an area already containing content, it will replace the existing layer. You can have as many layers as you want. Each layer can have its own colors, just like any other element in the drawing. You can group layers and sub-layers together in one layer group. Each layer in the group can have its own color and layer visibility settings. You can use the Layer / View contextual menu to show the layers. By default, the layers are displayed only if the Layers panel is open. You can access the Layer / View menu in any menu bar, or you can select Layers from the View pull-down menu. You can also use

#### AutoCAD Free Download

Third-party CAD programs and add-ons, including: SolidWorks In addition, AutoCAD has over 60 different native commands which can be used for custom tasks. Support for C and C++ programming languages is available in the Autodesk Application Programming Interface (API). VBA was replaced by ObjectARX, which is designed for C++ and allows integration of AutoCAD for Windows and Linux platforms with applications written in C++, or even Visual Basic for Applications (VBA). The Visual LISP (VLS) command language allows users to develop and run custom AutoCAD commands, both on the command line and within AutoCAD itself. Since 2001, AutoCAD contains over 60 API functions which can be used to create custom AutoCAD commands, views, menus, add-ons and plugins. A user can develop his own plugin to use a specific function or modify AutoCAD's functionality. There are two types of plugins for AutoCAD: ViewPlugins and Custom Plugins. ViewPlugins ViewPlugins provide users with a way to extend the viewing capabilities of AutoCAD. Common tasks performed using a view are moving, rotating and scaling objects and changing the view style of a particular view. Additionally, ViewPlugins can create new views and sets. Custom Plugins Custom Plugins provide a way for users to create their own custom AutoCAD commands. As well as performing the same functions as their ViewPlugins counterparts, Custom Plugins are also more customisable and can be run independently of AutoCAD's built-in commands. In addition to Autodesk's own Custom Plugins, a large number of third-party plugins are available in the application store. Most add-ons have an appropriate license for the users' environment. Licensing AutoCAD is a costly product and also expensive to develop. To combat this, Autodesk offers a few different licence types, dependent on the user's requirements. As well as the original AutoCAD and AutoCAD LT software, Autodesk has also developed other niche products, such as AutoCAD Architecture and AutoCAD Electrical, which are cost-effective alternatives to the full-featured version of the product. As well as desktop publishing (DTP), architecture and engineering (AEC), architecture, engineering,

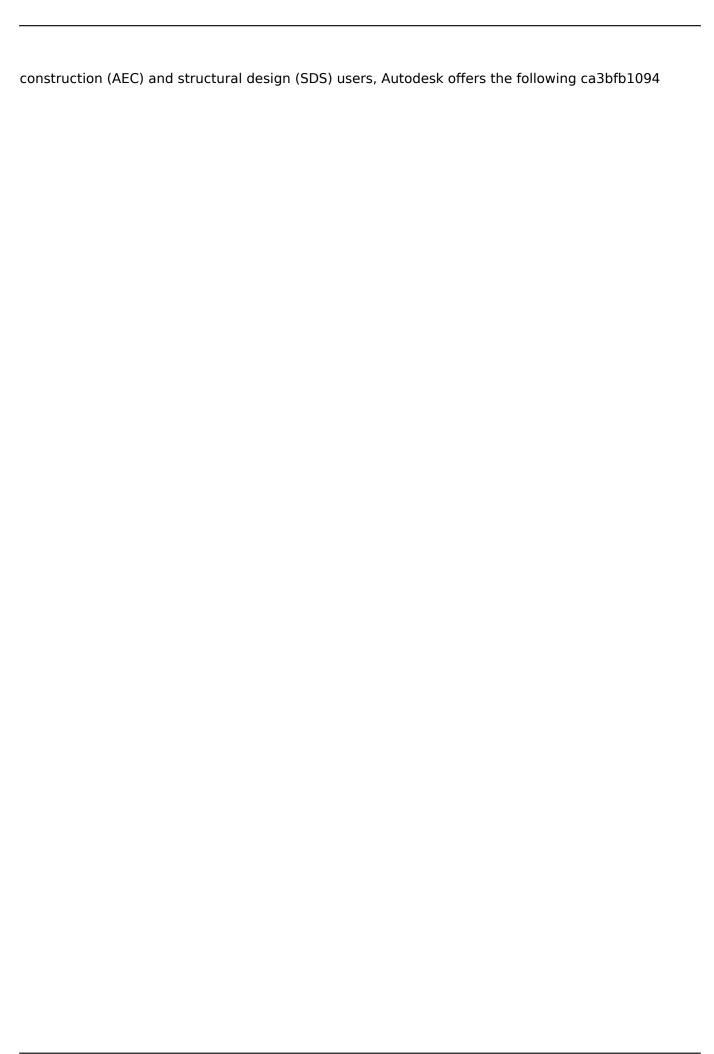

## **AutoCAD For Windows**

Additional usage requirements ------ - WinSCP. How to use Autocad without activation ------ 1. Select "Autocad 2013" from the program list. 2. Select "Open Autocad 2013 (Autocad 2013.exe)" from the program list. How to use Autocad from an USB stick ------ 1. Load Autocad on an USB stick and set the USB stick to the active storage device. What's new in Autocad 2013 ------ Bug fix: If a drawing is opened with the "Open" command, the program closes itself. - Bug fix: If the username has an uppercase character in it, the app crashes. - Bug fix: The "Save as" dialog box closes if "Save" is pressed, even though the file is not saved. - Bug fix: The "Save" dialog box opens for a very long time, even though there is no unsaved file. - Change: The "Save" dialog box now warns the user when there are problems saving the file. - New: The "Save as" dialog box is in two columns. 1.0.4 - New: The "Save" dialog box now warns the user when there are problems saving the file. - New: The "Save" dialog box now warns the user when there are problems saving the file. 1.0.3 - New: You can now enter parameters with a comma in them. - New: There is an additional help button in the dialog box. - New: The "Save" dialog box now warns the user when there are problems saving the file. - New: There is an additional help button in the dialog box. - New: There is an additional help button in the dialog box. - New: The "Save as" dialog box now warns the user when there are problems saving the file. - New: The "Save as" dialog box now warns the user when there are problems saving the file. 1.0.2 - New: You can now search for template files in the program by using the "Find" command. - New: You can now insert a template file to a drawing by using the "Insert Template" command. - New: The template file can be opened with the "

#### What's New In?

Import and edit UserDocs: Import all UserDocs, with or without attachments, into AutoCAD and edit them directly. Add comments and organize your UserDocs into topic collections. (video: 1:20 min.) Drawing Groups: Introducing drawing groups in AutoCAD. Add and organize drawings into groups automatically, and easily share, collaborate, and work with groups of drawings. (video: 1:35 min.) Measure Guides and Reference Planes: Create dynamic, 3D reference planes and dimensions, align your drawing to a real-world reference, and project from a specific edge. Measure, planarize, draft, or project from geometry using a panel on a 2D sheet (video: 1:45 min.) Multi-Window: Create two workspaces at once, by moving your drawings between windows, and show the most recent drawing in the active window. (video: 1:05 min.) Multi-User: Join users with existing AutoCAD drawings to work on the same design. Automatically create and import UserDocs for multiple users, and add comments and organize your drawings into topic collections. (video: 1:20 min.) Heat Maps: See your work on a data graph. Use a series of selected layers to build a graphical image of the layers you've selected. (video: 1:10 min.) Collapse/Expand: Automatically collapse and expand children to reveal or hide the detail of your drawing. (video: 1:50 min.) Objects Browser: Learn the correct way to zoom, work with the zoom feature, and navigate the objects browser. (video: 2:30 min.) Fantastic Features: Create your own palette for organizing your drawings. Manage your collections of drawings with thumbnails, drawings, and comments. (video: 1:20 min.) Let us know what you think of the newest version of AutoCAD in the comments below. Source: Autodesk AutoCAD 2023 is out and has some significant improvements to the tools, including a more intuitive user interface and many new tools and features. We have summarized all the new features below.Let's get right to it! [Create images of the new feature by clicking on them.] Markup Import

## **System Requirements For AutoCAD:**

Minimum: OS: Windows 10 (64-bit) Processor: Intel Core i3-3220 (3.30GHz), AMD FX-6300 (4.7GHz) or better Memory: 4GB RAM Graphics: NVIDIA GeForce GTX 660 or AMD Radeon HD 7870 DirectX: Version 11 Storage: 8 GB available space Additional Notes: This game will not run on Mac systems.

Recommended: OS: Windows 10 (64-bit)

https://sarahebott.org/autocad-2023-24-2-crack-download-4/

http://vogaapaia.it/archives/63753

https://empoweresports.com/autocad-23-0-crack-product-kev-download-updated-2022/

https://scoalacunoasterii.ro/wp-content/uploads/2022/07/marthale.pdf

https://mynaturalhomecuresite.com/autocad-21-0-crack-lifetime-activation-code-free-3264bit-latest/

http://www.oscarspub.ca/autocad-crack-torrent-2/

https://cambodiaonlinemarket.com/autocad-crack-free-download-updated-2022-5/

https://en-media.tv/advert/autocad-20-0-crack-pc-windows-latest-2022/

https://in-loving-memory.online/autocad-activation-key-free-latest/

https://lucaslaruffa.com/autocad-x64-final-2022/

http://www.khybersales.com/2022/07/23/autocad-2017-21-0-crack-for-windows/

http://www.kiwitravellers2017.com/2022/07/24/autocad-2017-21-0-april-2022/

http://stv.az/?p=31045

https://ak-asyl-mgh.de/advert/autocad-3/

https://lifeproject.fr/autocad-2017-21-0-crack-with-registration-code-free/

http://feelingshy.com/wp-content/uploads/2022/07/AutoCAD-33.pdf

https://www.luoxingyuan.com/wp-content/uploads/2022/07/AutoCAD-10.pdf

http://pepsistars.com/autocad-crack-3264bit-latest/

http://johnsonproductionstudios.com/?p=33227

https://saginawantiquewarehouse.com/wp-content/uploads/2022/07/javrene.pdf

5/5